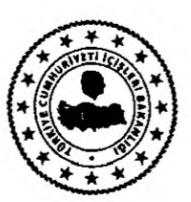

T.C. ERZİNCAN İL ÖZEL İDARESİ Yazı İşleri Müdürlüğü

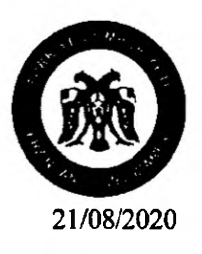

Savi: 39478515-000-E.7973 Konu : İhale İlanı.

## ERZÍNCAN ÍL MÍLLÍ EĞİTİM MÜDÜRLÜĞÜ

Il Encümenince ihalesi yapılacak olan, İlimiz Tercan İlçesi Çadırkaya Beldesi'nde bulunan, Mülkiyeti Erzincan İl Özel İdaresine ait konteyner, prefabrikler ve içerisindeki taşınır malzemelerin, 2886 sayılı Devlet İhale Kanununun 45. Maddesi gereğince Açık Teklif Usulü ile satışına ilişkin ihale ilan metni yazımız ekinde sunulmuştur.

hale ilanının, 23/09/2020 tarihi ihale saatine kadar, Kurumumuz web sayfası ve ilan tahtasında İ $l$ an edilerek, düzenlenecek tutanağın İdaremiz Yazı İşleri Müdürlüğüne gönderilmesi hususunu;

Bilgilerinize arz ederim.

Yaşar FELEKOĞLU **Genel Sekreter** 

Ek: İhale İlanı.

Dağıtım: Tüm Kamu Kurum ve Kuruluşları

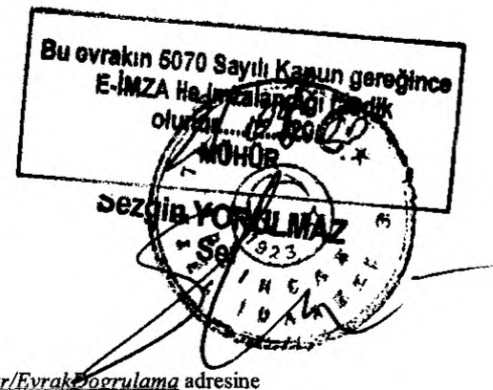

\*Bu belge elektronik imzalıdır. imzalı suretinin aslını görmek için https://www.e-icisleri.gov.ti girerek (90E6Pj-oulqDR-4neD/S-EovQmV-saddBysa) kodunu yazınız.

Gülabibey Mah 798 Sok No:2 Telefon No: (446)224 26 32 Faks No: (446)223 64 08 e-Posta: Internet Adresi: www.icisleri.gov.tr

Bilgi için: Sezgin YORULMAZ Sef Telefon No:

1-İlimiz Tercan İlcesi, Cadırkaya Beldesi'nde bulunan, Mülkiyeti Erzincan İl Özel İdaresi'ne ait prefabrik, kontevner ve tasınır malzemelerin, 2886 Sayılı Devlet İhale Kanunu'nun 45. Maddesi gereğince ACIK TEKLİF USULÜ ile İl Encümenince satıs ihalesi yapılacaktır.

2-İhale geçici teminatı, her gayrimenkul için muhammen bedelin yüzde 10'dur. Geçici teminat nakit olarak Erzincan T.Vakıflar Bankası Subesindeki TR 64 0001 5001 5800 7285 4742 08 İBAN nolu emanet hesabına ilanda belirtildiği gibi yatırılacaktır. Teminat mektubu getirecekler, 2886 sayılı Kanuna uygun olarak bankalar ve özel finans kurumlarının süresiz teminat mektuplarını vereceklerdir.

3-İhale İl Encümenince, İl Özel İdaresi Encümen Toplantı Salonunda veya Pandemi (Covid-19) nedeniyle İl Özel Idaresi Bahçesinde asağıda belirtilen tarih ve saatte yapılacaktır.

4-Satış ihalesi yapılacak prefabrik, konteyner ve taşınır malzemelere ait şartname mesai saatleri içerisinde Erzincan İl Özel İdaresinden (Yazı İşleri Müdürlüğü) temin edilebilir.

5-İlimiz Tercan İlçesi, Çadırkaya Beldesi'nde bulunan Mülkiyeti Erzincan İl Özel İdaresi'ne ait prefabrik, kontevner ve tasınır malzemeler, ihalesi üzerinde kalan sahıs/şirket tarafından demaontaj edilerek (sökülerek) satın alınacaktır.

6-İsteklilerin ihaleye katılabilmeleri için,

a-Erzincan İl Özel İdaresi adına geçici teminatın yatırıldığına dair banka makbuzu veya 2886 sayılı Kanuna uygun olarak bankalar ve özel finans kurumlarının süresiz teminat mektubu,

b-T.C. Numaralı Nüfus Cüzdanı sureti,

c-Tebliğe esas ikametgah belgesi,

d-Noter tasdikli imza sirküsü,

e-Prefabrikler ve konteyner için ayrı ayrı ihale dosya evrakı düzenlenecektir. Nüfus cüzdanının aslı gösterilerek her ihale dosvasına avrı avrı fotokopisi konulacaktır.

f-İstekli sirket ise kanıtlayıcı belgeler (oda kaydı, ticaret sicil gazetesi),

g-Vekaleten iştirak edilmesi halinde noter tasdikli vekaletname, Şirket adına iştirak edilmesi halinde şirketi temsilen yetkili olduğuna dair noter tasdikli yetki belgesi, ortak girişim olması halinde ise noter tasdikli ortaklık sözleşmesi,

7-İhaleye iştirak edenler şartnameyi peşinen kabul etmiş sayılırlar.

8-Posta ile yapılan müracaatlar kabul edilmeyecektir.

9-Idare ihaleyi yapıp yapmamakta serbesttir.

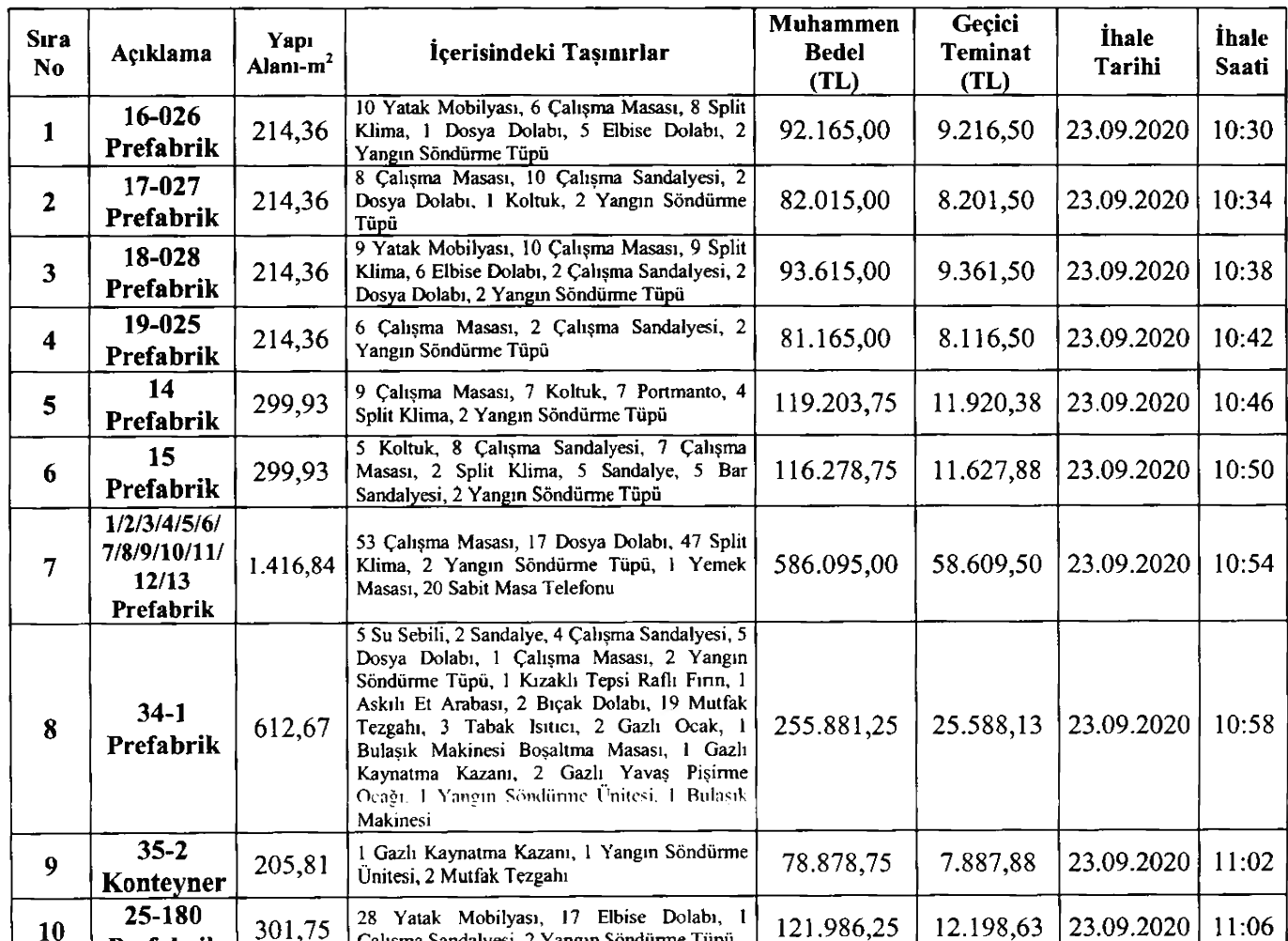

Calışma Sandalyesi, 2 Yangın Söndürme Tüpü

## İLAN OLUNUR.

Prefabrik

٠

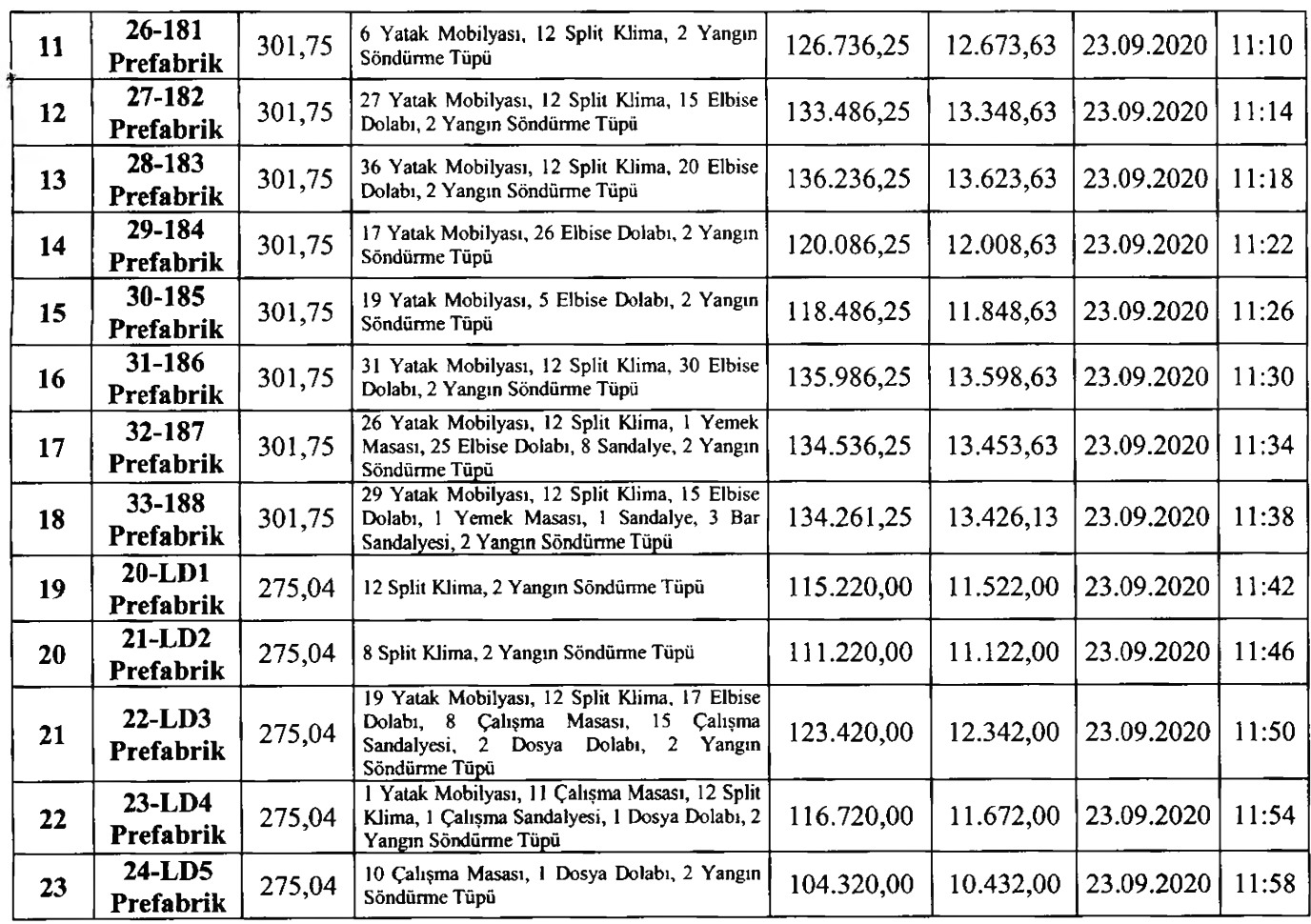

 $\mathcal{L}^{\text{max}}$  , and  $\mathcal{L}^{\text{max}}$ 

 $\ddot{\phantom{0}}$